### **Nouvelles**

Déploiement des tours guidés interactifs (23/09/20)

40 000 modifications! (18/08/20)

Annonce de la mise en place d'un système d'authentification des utilisateurs à l'aide d'un service du Collège des Médecins du Québec (03/08/20)

Le GEME remporte le Prix du gala de la relève en or de Coop Zone dans la catégorie « Professionnels en devenir » (26/03/2020)

Mise a jour de MediaWiki à la version 1.34.0. (03/03/20)

**Professionnels**

### **Contribuer**

Wikimedica est construit par des gens comme vous!

Toutes les pages de Wikimedica sont modifiables par ses utilisateurs. Commencez par vous familiariser avec les principes de la plateforme en lisant la page de bienvenue. Pour toutes questions, un répertoire d'aide complet vous est offert. Par la suite, consultez la page Contribuer pour savoir où débuter. Wikimedica est une plateforme interprofessionnelle construite par ses contributeurs, n'hésitez surtout pas à vous impliquer!

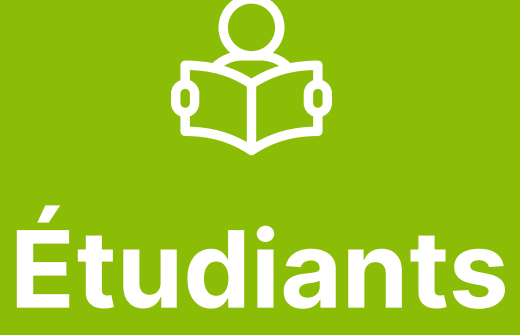

#### **Outils**

Pages liées Suivi des pages liées Téléverser un fichier Pages spéciales

# $\overline{\phantom{0}}$

Lien permanent Informations sur la page Citer cette page Chercher les propriétés Dupliquer cette page **Imprimer/exporter**

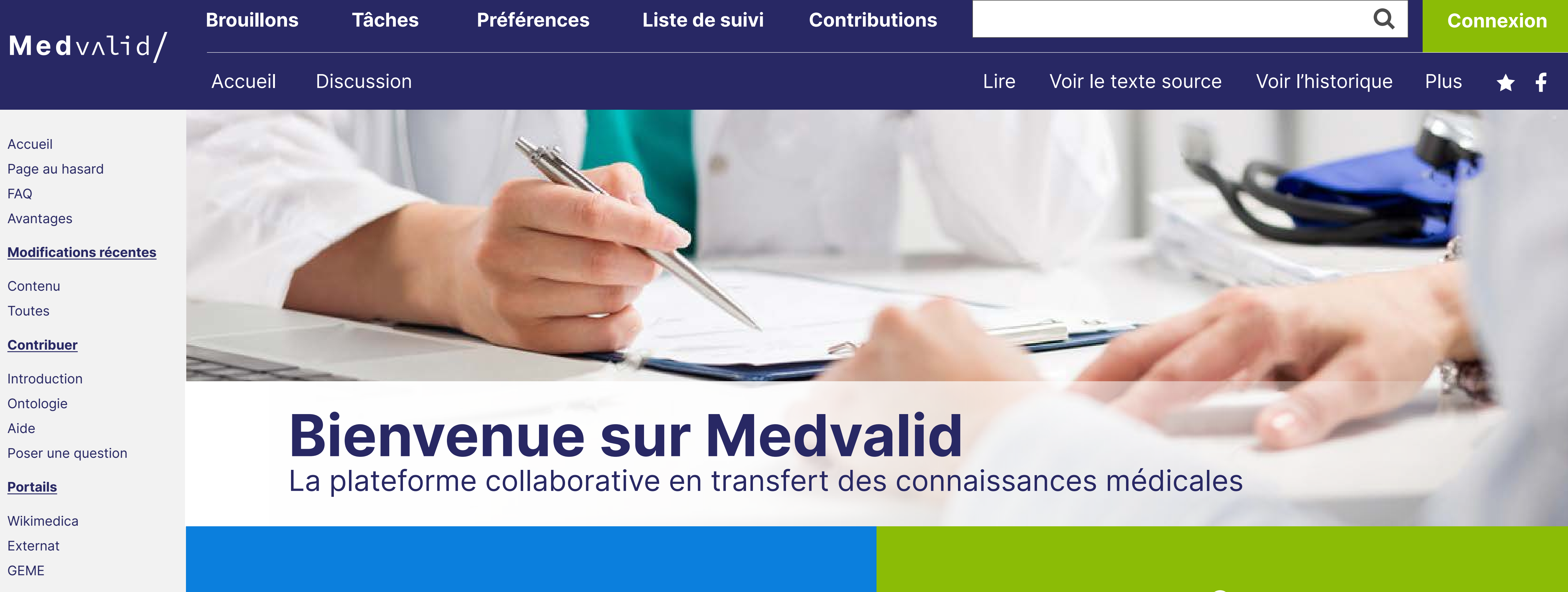

### Créer un livre Télécharger comme PDF Version Imprimable

**La mission** Fournir aux professionnels de la santé une plateforme libre, fiable, innovante et collaborative, afin de faciliter le transfert des connaissances essentielles dans un système de santé au service de tous.

#### Cette page a été modifiée pour la dernière fois le 23 septembre 2020 à 11:22 par l'utilisateur Antoine Mercier-Linteau de Wikimedica. Basé sur le travail de l'utilisateur Michaël St-Gelais de Wikimedica.

Droit d'auteur: le texte est disponible sous licence Creative Commons attribution, partage dans les mêmes conditions sauf mention contraire. En accédant à ce site, les usagers s'engagent à respecter les présentes conditions d'utilisation.

À propos de Medvalid Version mobile

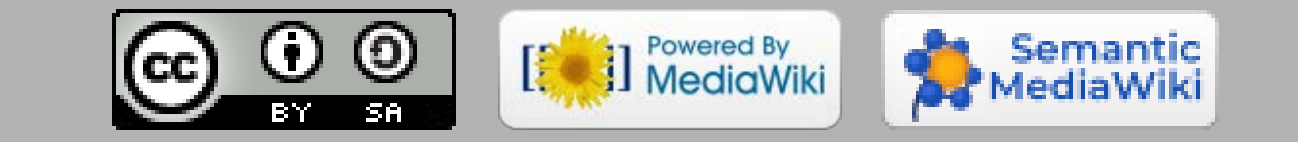

Pages spéciales

Informations sur la page

Citer cette page

Chercher les propriétés

Dupliquer cette page

#### **Imprimer/exporter**

Créer un livre

Télécharger comme PDF

Version Imprimable

• Médecine dentaire

La science est en constant développement : Wikimedica dépend donc de vous pour s'améliorer ! Toutes les contributions sont appréciées. Voici quelques idées d'implications :

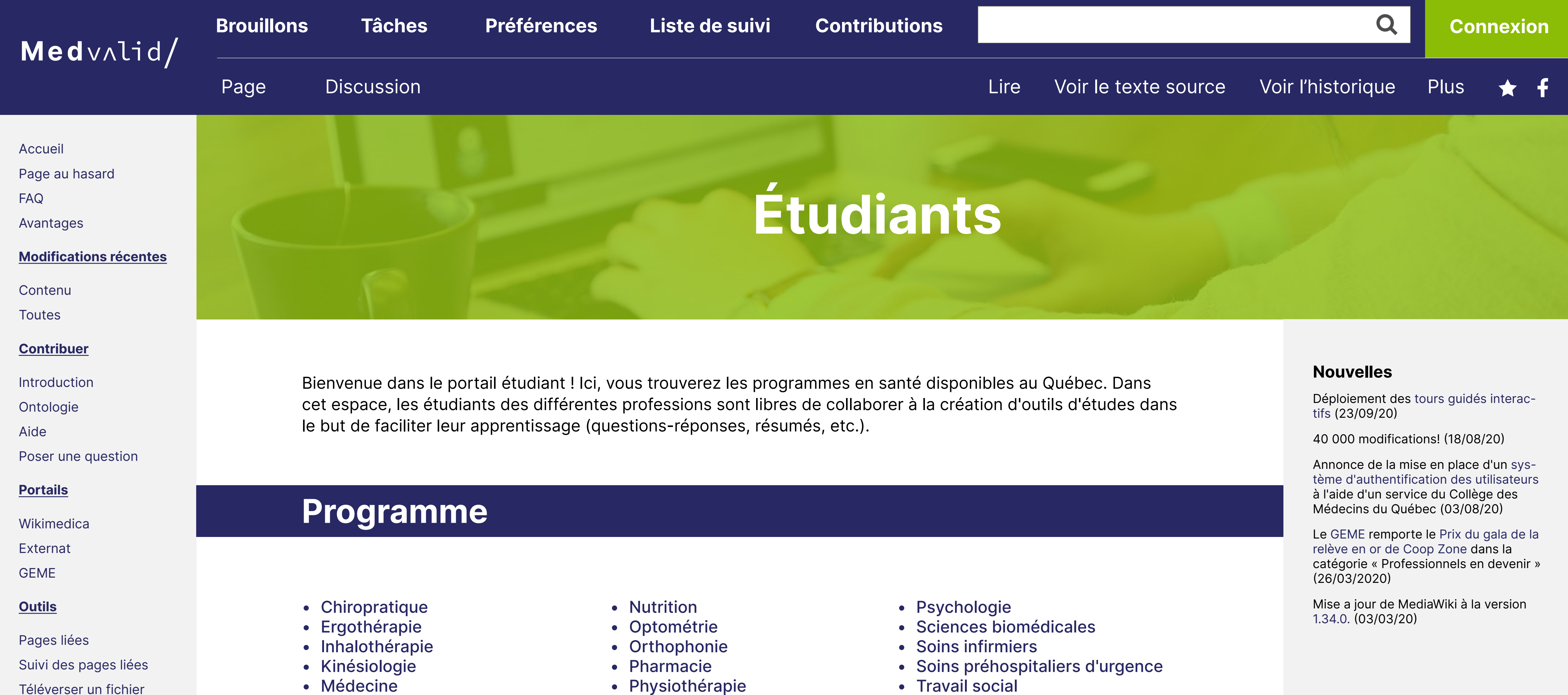

- mise aux conventions, corrections orthographiques, grammaticales, etc.
- ajouter des liens entre les pages
- créer ou importer des images et des schémas
- référez-vous à la liste des pages à améliorer pour consulter une liste de page existante qui ont besoin d'amélioration.

Si vous désirez créer de nouvelles pages ou devenir éditeur(trice) en chef d'une section, il existe de nombreuses opportunités ! Contactez-nous en créant un nouveau sujet sur le Forum ou en nous envoyant un courriel (media@wikimedi.ca).

### **Contribuer**

• Podiatrie

### **Comment modifier une page?**

1. En haut à droite de la page à modifier cliquez sur l'onglet « Modifier la page » Onglet « Modifier ».png

- 2. Faites vos modifications comme sur un logiciel de traitement de texte (n'ayez crainte, il n'est pas possible de briser Wikimedica)
- 3. Sauvegardez en cliquant sur « Enregistrer les modifications… » et ajoutez une description de votre modification

Pour davantage de fonctions, consultez l'aide.

Cette page a été modifiée pour la dernière fois le 23 septembre 2020 à 11:22 par l'utilisateur Antoine Mercier-Linteau de Wikimedica. Basé sur le travail de l'utilisateur Michaël St-Gelais de Wikimedica.

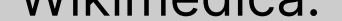

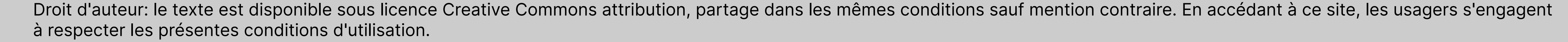

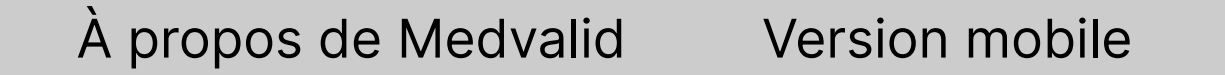

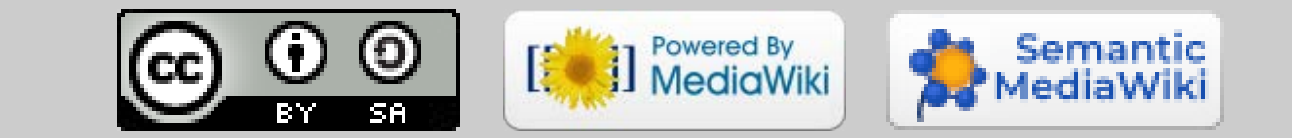

#### **Qu'est-ce qui peut se retrouver sur la présente plateforme ?**

Tout ce qui peut être utile à l'exercice de la profession d'un professionnel de la santé. Ceci inclut (non exhaustif) des pages de maladies, de signes, de symptômes, d'algorithme, de protocole, des dépliants à remettre aux patients, des traitements non pharmacologiques, des calculateurs, des règles de décision clinique, des procédures, etc.

- Allergologie et immunologie
- Anesthésiologie
- Biochimie
- Cardiologie
- Chiropratique
- Chirurgie générale
- Chirurgie thoracique
- Chirurgie vasculaire
- Dermatologie
- Endocrinologie
- Épidémiologie
- Ergothérapie
- Gastro-entérologie
- Gériatrie
- Gynécologie
- Hématologie
- Infectiologie
- Kinésiologie
- Médecine dentaire

- Recherche de maladies par signes et symptômes
- Calculateurs médicaux

La science est en constant développement : Wikimedica dépend donc de vous pour s'améliorer ! Toutes les contributions sont appréciées. Voici quelques idées d'implications :

- mise aux conventions, corrections orthographiques, grammaticales, etc.
- ajouter des liens entre les pages
- créer ou importer des images et des schémas
- référez-vous à la liste des pages à améliorer pour consulter une liste de page existante qui ont besoin d'amélioration.

Si vous désirez créer de nouvelles pages ou devenir éditeur(trice) en chef d'une section, il existe de nombreuses opportunités ! Contactez-nous en créant un nouveau sujet sur le Forum ou en nous envoyant un courriel (media@wikimedi.ca).

### **Spécialités**

### **Outils**

### **Contribuer**

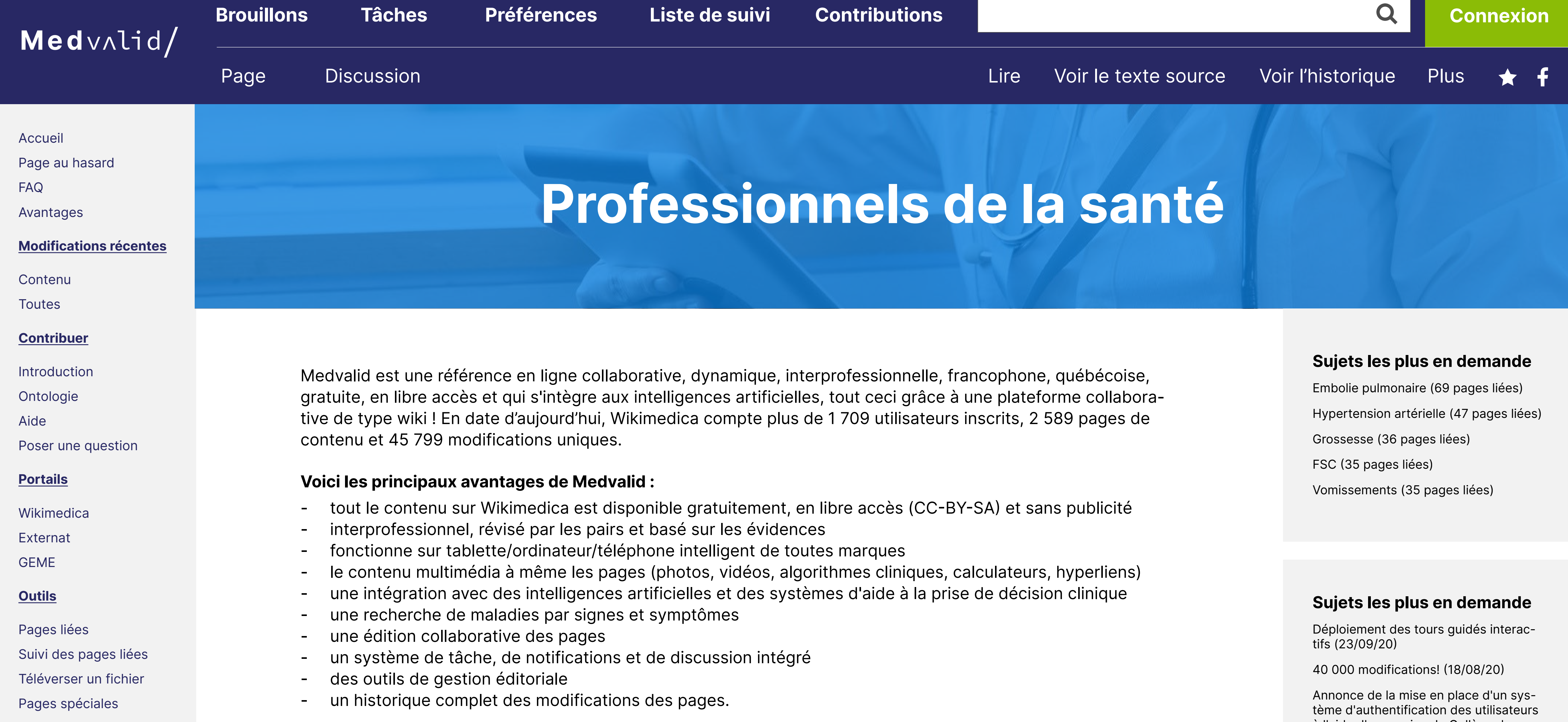

#### Cette page a été modifiée pour la dernière fois le 23 septembre 2020 à 11:22 par l'utilisateur Antoine Mercier-Linteau de Wikimedica. Basé sur le travail de l'utilisateur Michaël St-Gelais de Wikimedica.

Droit d'auteur: le texte est disponible sous licence Creative Commons attribution, partage dans les mêmes conditions sauf mention contraire. En accédant à ce site, les usagers s'engagent à respecter les présentes conditions d'utilisation.

À propos de Medvalid Version mobile

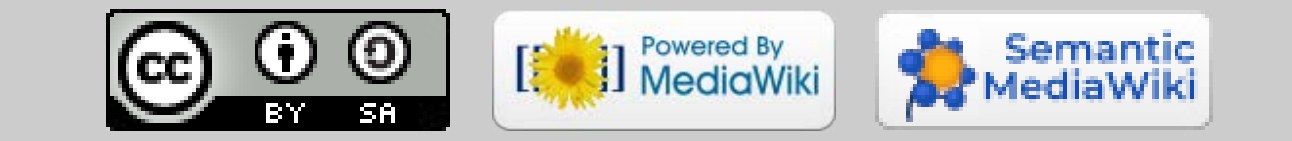

à l'aide d'un service du Collège des Médecins du Québec (03/08/20)

Le GEME remporte le Prix du gala de la relève en or de Coop Zone dans la catégorie « Professionnels en devenir » (26/03/2020)

Mise a jour de MediaWiki à la version 1.34.0. (03/03/20)

- Médecine génétique
- Médecine familiale
- Nutrition
- Optométrie
- Orthophonie
- Pharmacie
- Physiothérapie
- Podiatrie
- Psychologie
- Médecine d'urgence/Urgentologie
- Médecine nucléaire
- Médecine du sport
- Néphrologie
- Neurologie
- Obstétrique
- Oncologie
- Ophtalmologie
- Orthopédie
- Oto-rhino-laryngologie
- Pathologie
- Pédiatrie
- Physiatrie
- Pneumologie
- Psychiatrie
- Pharmacologie
- Pneumologie
- Radiologie
- Rhumatologie
- Santé publique
- Sciences biomédicales
- Soins infirmiers
- Soins intensifs
- Soins palliatifs
- Soins paramédicaux
- Travail social
- Urologie

#### **Comment modifier une page?**

- 1. En haut à droite de la page à modifier cliquez sur l'onglet « Modifier la page » Onglet « Modifier ».png
- 2. Faites vos modifications comme sur un logiciel de traitement de texte (n'ayez crainte, il n'est pas possible de briser Wikimedica)
- 3. Sauvegardez en cliquant sur « Enregistrer les modifications… » et ajoutez une description de votre modification

Pour davantage de fonctions, consultez l'aide.

Lien permanent

Informations sur la page

Citer cette page

Chercher les propriétés

Dupliquer cette page

#### **Imprimer/exporter**

Créer un livre Télécharger comme PDF Version Imprimable

Pages spéciales

Lien permanent

Informations sur la page Citer cette page

Chercher les propriétés

Dupliquer cette page

#### **Imprimer/exporter**

Créer un livre Télécharger comme PDF

Version Imprimable

- Tabagisme (facteur de risque principal)
- Âge (>65 ans)
- Sexe masculin
- Race blanche
- HTA
- Hypercholestérolémie
- Athérosclérose (MVAS et MCAS)
- Maladies du collagène<a>[1]</a>

Une aorte abdominale est considérée anévrismale si son diamètre dépasse 3 cm en infra-rénal ou s'il est de 1.5 fois le diamètre de l'aorte non-dilatée en supra-rénal.

Si l'on suspecte un anévrisme, l'examen idéal pour le détecter est le TDM abdominal avec contraste. Devant un anévrisme très symptomatique (et non menaçant de se rupturer), l'échographie abdominale donnera des résultats plus expéditifs. Si une chirurgie est envisagées, les bilans pré-opératoire seront aussi pertinents en vue d'une correction. La radiographie abdominale n'est pas recommandée car non sensible et non spécifique, quoiqu'elle pourra démontrer un calcification des parois de l'anévrisme, indiquant sa présence et sa taille. Si un anévrisme mycotique est suspecté, des hémocultures fongiques et bactériennes pourront être prélevées.<sup>[1]</sup>

Les anévrismes de l'aorte abdominale composent les 75% des anévrismes de l'aorte et touchent de 0,5 à 3% de la population et surtout les hommes pour un ratio de 3:1. Généralement, les AAAs débutent en infrarénal (mais peuvent également inclure les artères rénales). 50% d'entre eux s'étendront jusque dans les artères iliaques. La plupart contiendront du thrombus.[1]

- **Définition**
- 2 Épidémiologie
- 2.1 Facteurs de risque

Le plus souvent, l'AAA survient de manière dégénérative, c'est-à-dire que plusieurs facteurs interagissent pour affaiblir la paroi de l'aorte. La principale cause est la maladie athérosclérotique.

## **2. Épidémiologie**

### **2.1 Facteurs de risque**

# **3. Étiologies et physiopathologie**

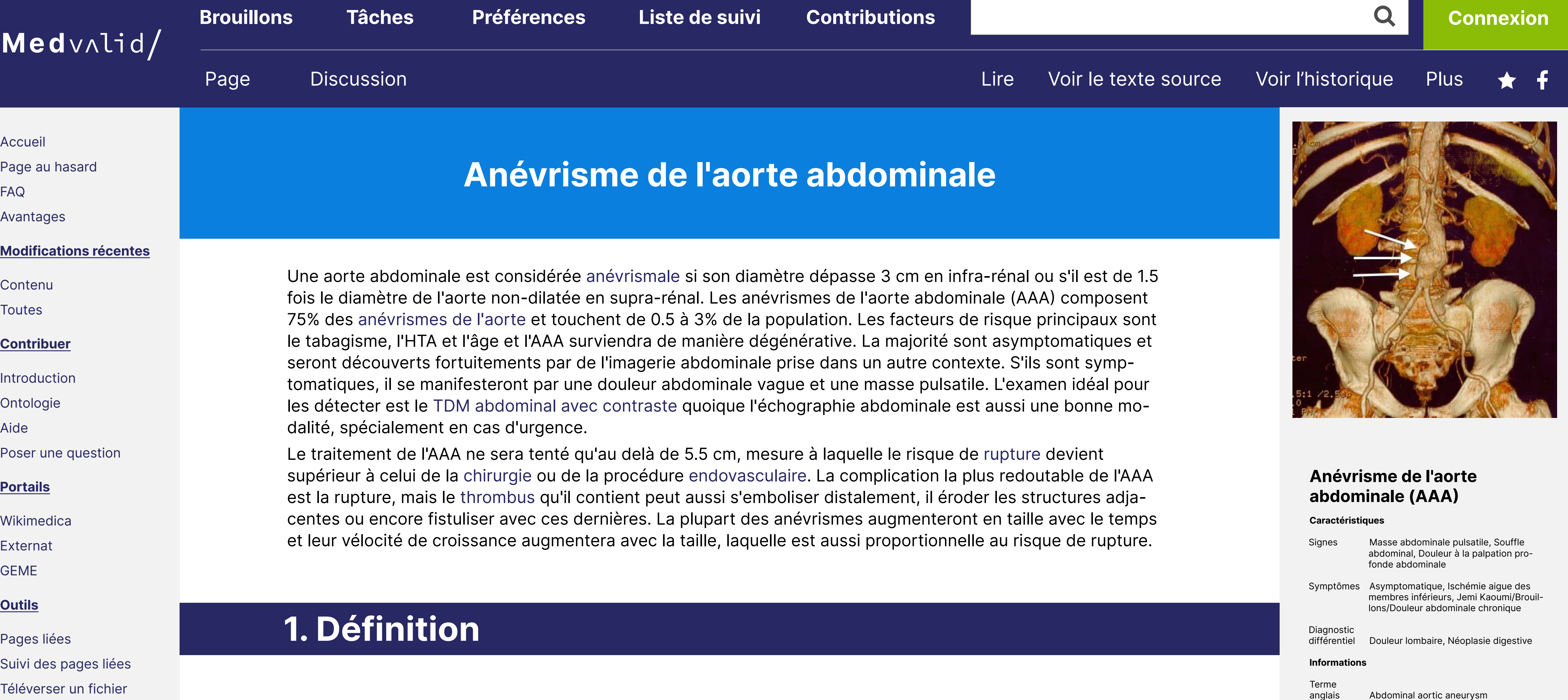

La plupart des anévrismes sont asymptomatiques et seront découverts fortuitements par de l'imagerie prise dans le cadre d'un autre plainte. Parfois, ils se manifesteront sous la forme d'une douleur abdominale vague, viscérale, profonde et ressentie surtout dans la région lombo-sacrée. spécialement lorsqu'ils seront suffisamment volumineux pour aller comprimer les structures adjacentes.<sup>[1]</sup> Parfois, le thrombus contenu dans l'anévrisme pourra se détacher et aller s'emboliser distalement, auquel cas il pourra entraîner des symptômes d'ischémie aigue des membres inférieurs.

### **4. Histoire**

L'examen physique a une mauvaise sensibilité diagnostique. Des investigations radiologiques sont impératives, même si la probabilité clinique est faible, car tant qu'il ne sera pas rupturé, l'anévrysme restera difficile à déceler. Surtout chez la anévrismes les plus volumineux, certains signes pourront néanmoins être objectivés:

- masse abdominale pulsatile;
- douleur à la palpation profonde abdominale (spécialement chez les anévrismes grossissant rapidement);-
- souffle abdominal.

Des signes de MVAS pourront également être objectivés, comme ceux de l'ischémie des membres des membres inférieurs.

Afin de palper un anévrisme, le clinicien devra apposer ses mains de part et d'autre de l'ombilic et les rapprocher de manière à « pincer » l'anévrisme.

### **5. Examen physique**

### **6. Investigation**

Cette page a été modifiée pour la dernière fois le 23 septembre 2020 à 11:22 par l'utilisateur Antoine Mercier-Linteau de Wikimedica. Basé sur le travail de l'utilisateur Michaël St-Gelais de Wikimedica.

Droit d'auteur: le texte est disponible sous licence Creative Commons attribution, partage dans les mêmes conditions sauf mention contraire. En accédant à ce site, les usagers s'engagent à respecter les présentes conditions d'utilisation.

À propos de Medvalid Version mobile

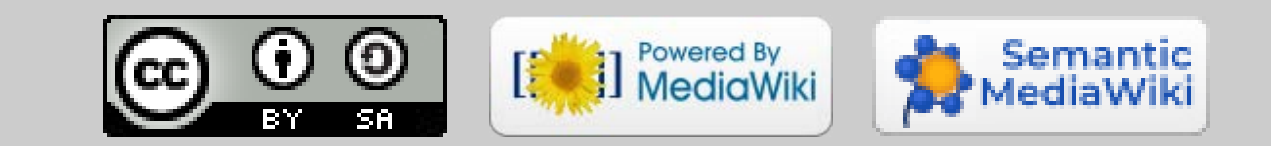

#### **Sommaire**

- 3 Étiologies et physiopathologie
- 4 Histoire
- 5 Examen physique
- 6 Investigation
- Diagnostic
- 8 Diagnostic différentiel
- 9 Traitement
- 10 Suivi
- 11 Complications
- 12 Pronostic et évolution
- 13 Notes
- 14 Références

### **Attention**

Devant un tableau de choc et d'importante douleur abdominale, du flanc ou lombaire, considérez la rupture de l'AAA.

Spécialité Chirurgie vasculaire

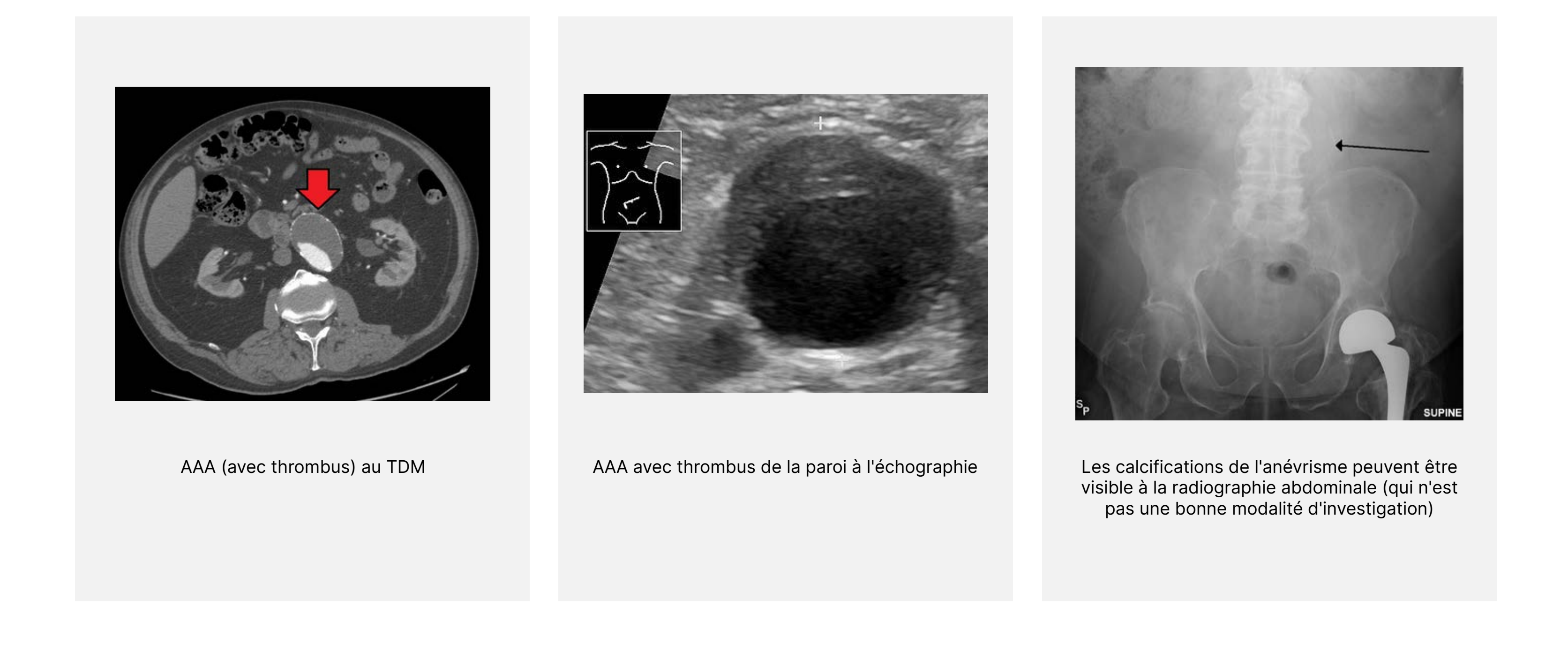

Pages spéciales

Créer un livre

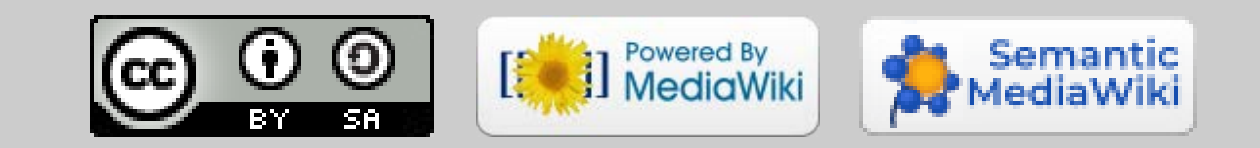

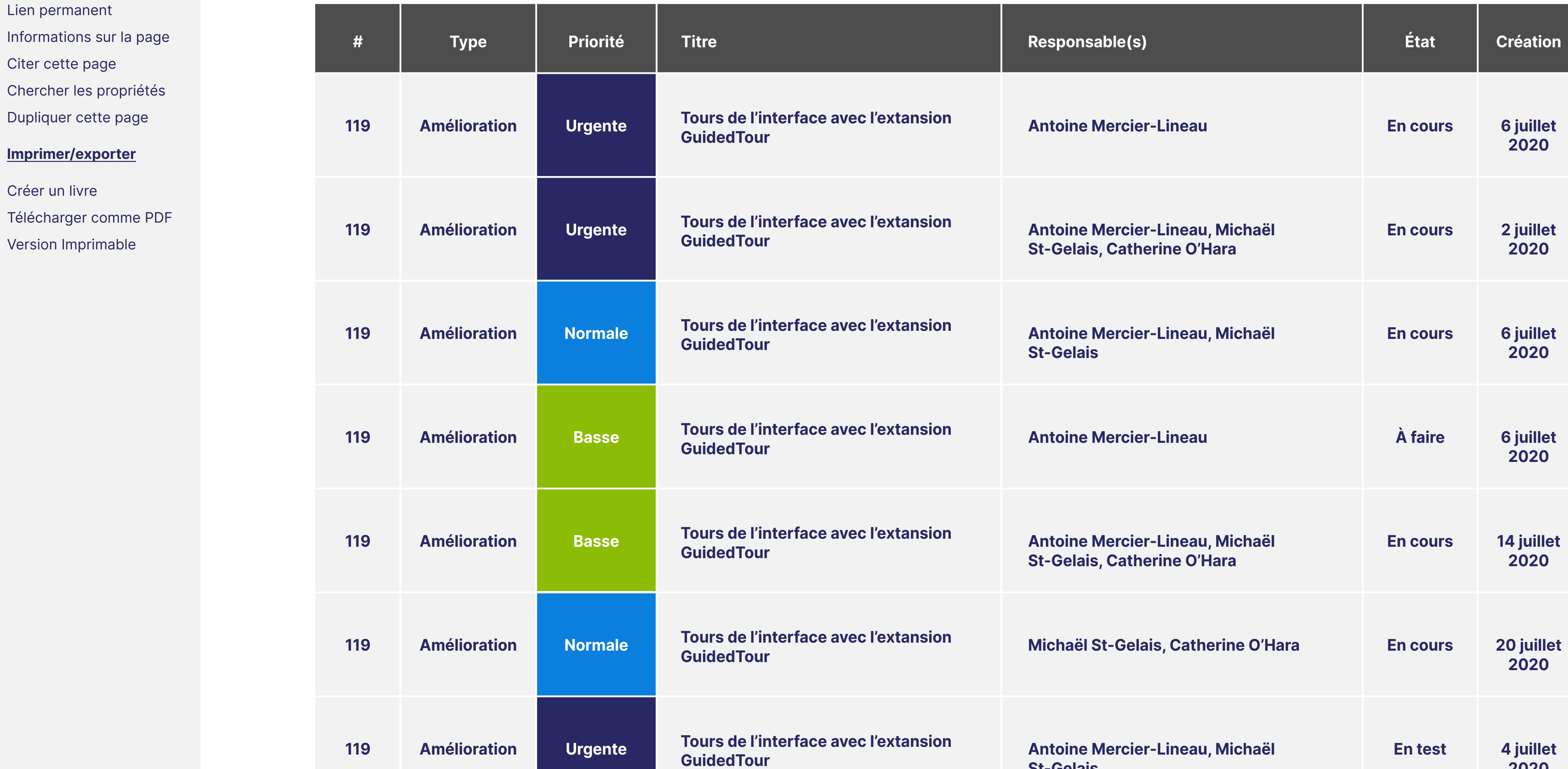

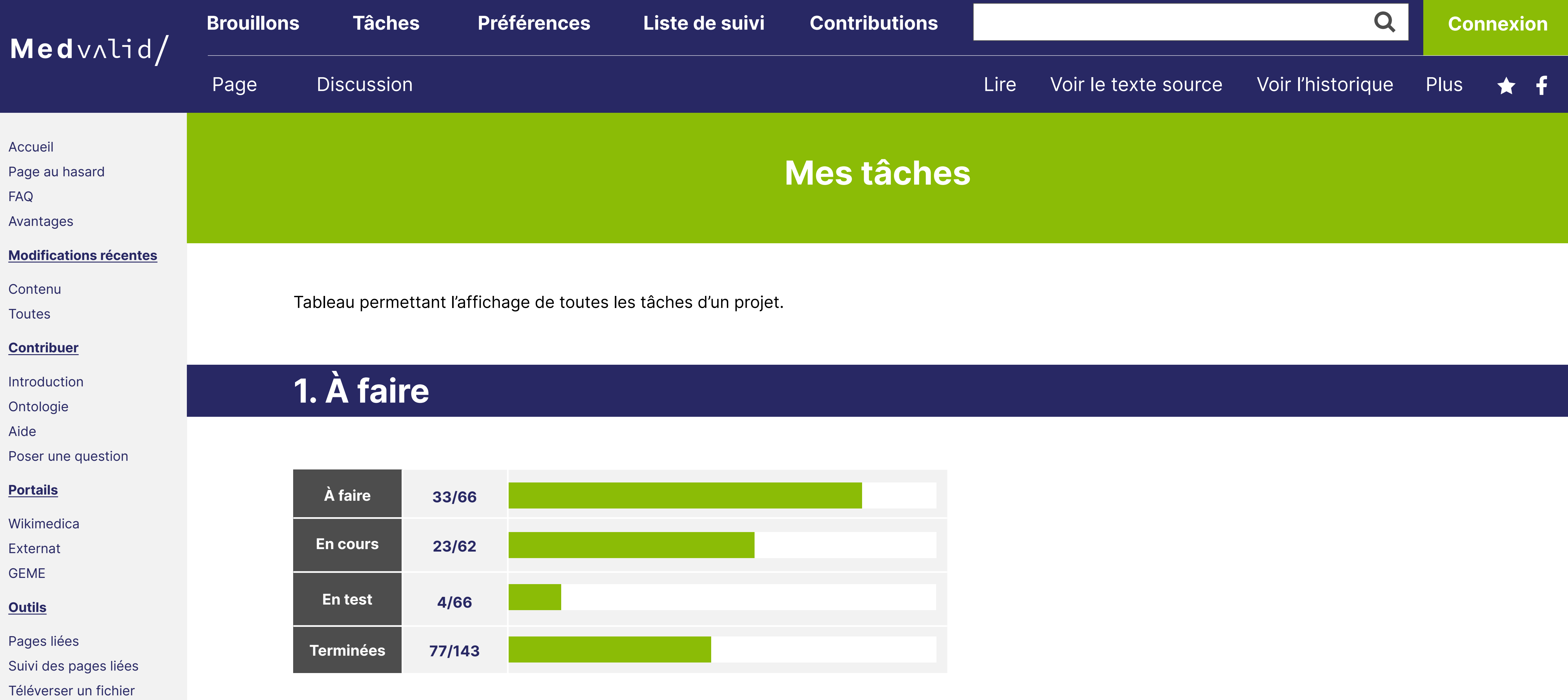

**St-Gelais** 

**2020**

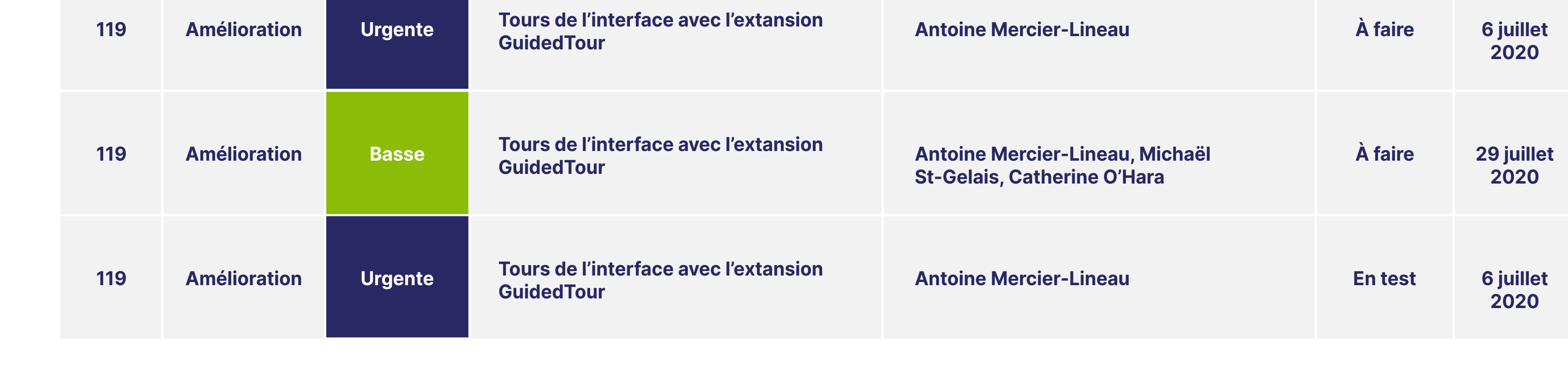

Cette page a été modifiée pour la dernière fois le 23 septembre 2020 à 11:22 par l'utilisateur Antoine Mercier-Linteau de Wikimedica. Basé sur le travail de l'utilisateur Michaël St-Gelais de Wikimedica.

Droit d'auteur: le texte est disponible sous licence Creative Commons attribution, partage dans les mêmes conditions sauf mention contraire. En accédant à ce site, les usagers s'engagent à respecter les présentes conditions d'utilisation.

À propos de Medvalid Version mobile

Suivi des pages liées Téléverser un fichier Pages spéciales

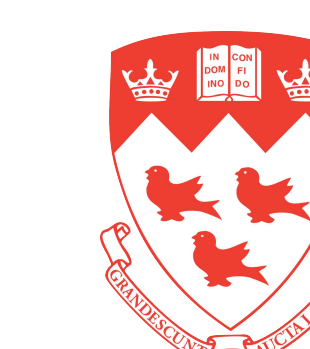

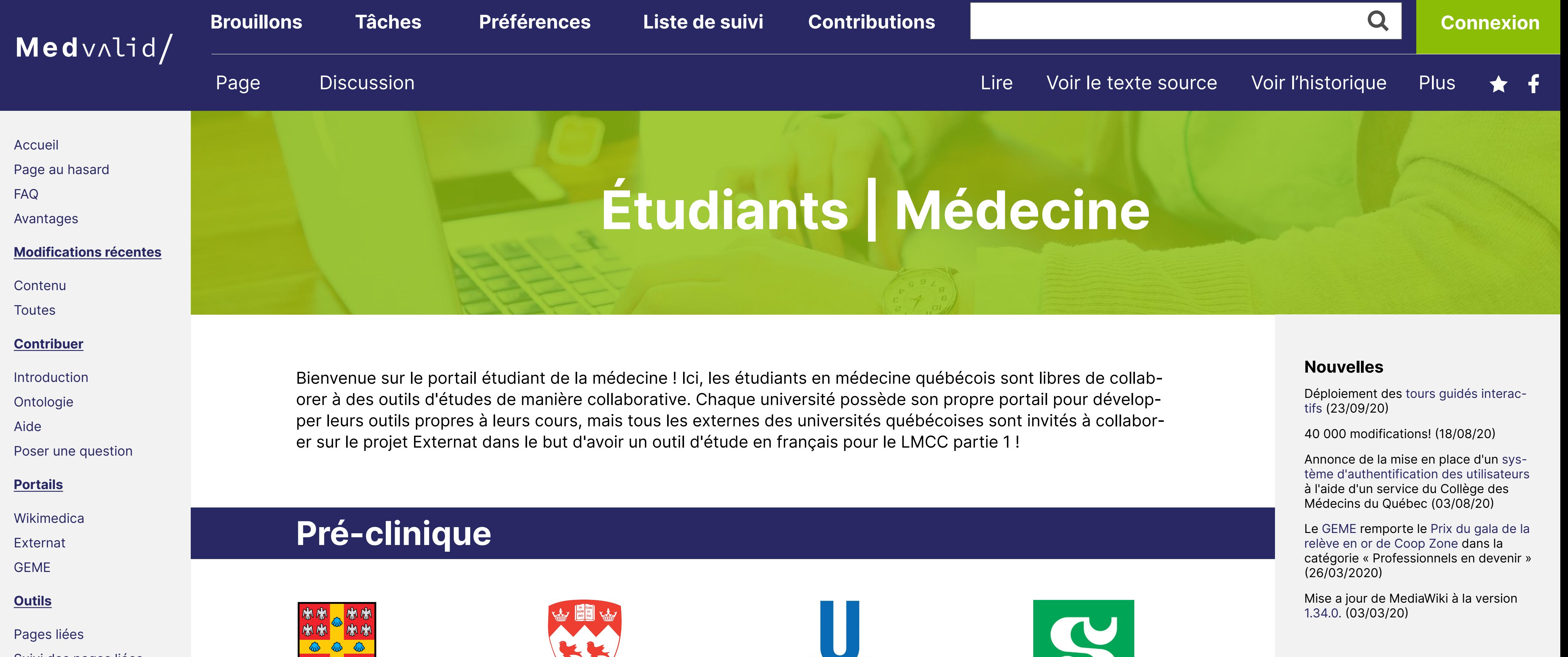

m

 $\mathbf{D}$ 

La science est en constant développement : Wikimedica dépend donc de vous pour s'améliorer ! Toutes les contributions sont appréciées. Voici quelques idées d'implications :

- mise aux conventions, corrections orthographiques, grammaticales, etc.
- ajouter des liens entre les pages
- créer ou importer des images et des schémas
- référez-vous à la liste des pages à améliorer pour consulter une liste de page existante qui ont besoin d'amélioration.

Si vous désirez créer de nouvelles pages ou devenir éditeur(trice) en chef d'une section, il existe de nombreuses opportunités ! Contactez-nous en créant un nouveau sujet sur le Forum ou en nous envoyant un courriel (media@wikimedi.ca).

### **Contribuer**

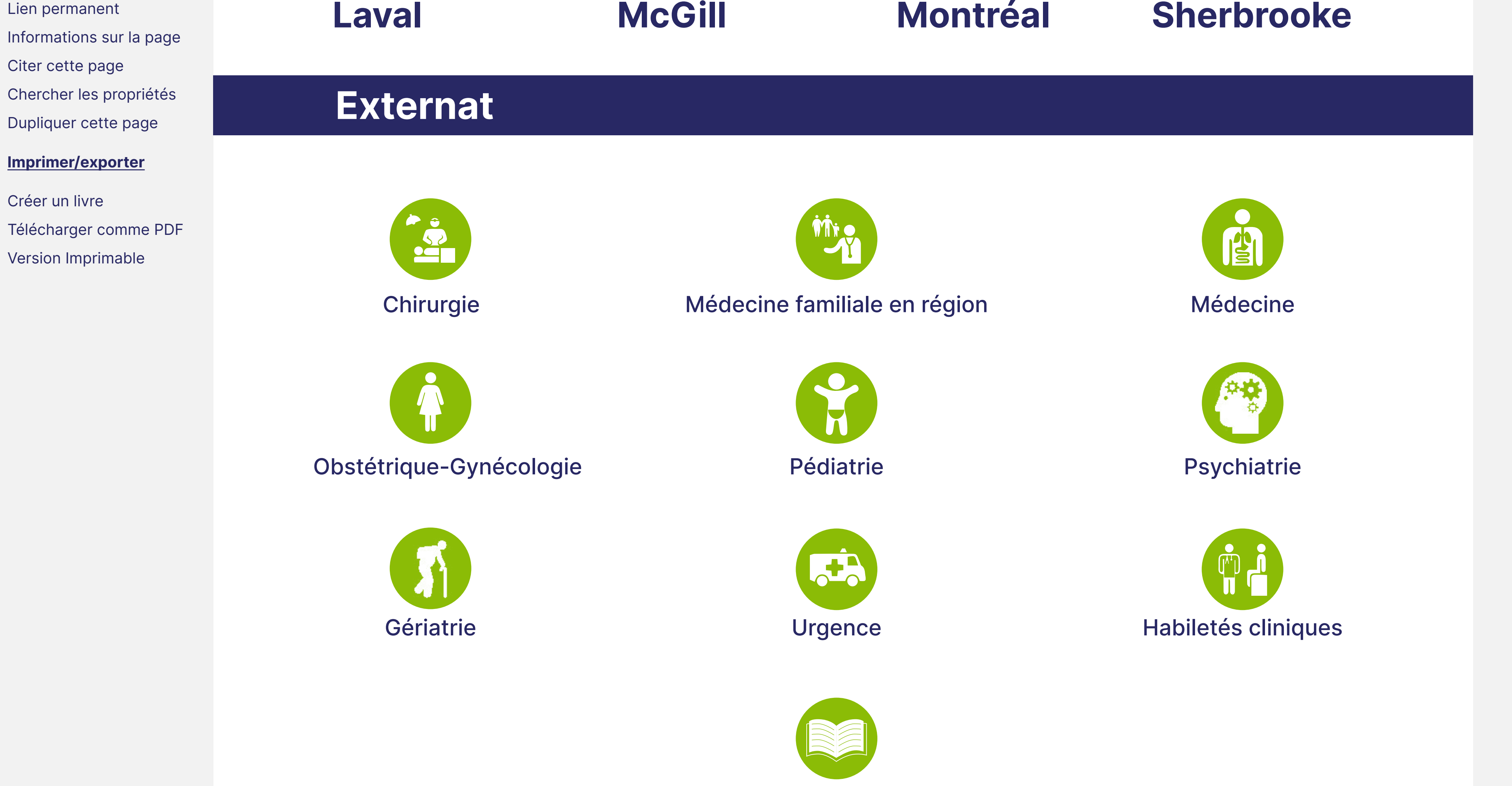

### **Comment modifier une page?**

1. En haut à droite de la page à modifier cliquez sur l'onglet « Modifier la page » Onglet « Modifier ».png

- 2. Faites vos modifications comme sur un logiciel de traitement de texte (n'ayez crainte, il n'est pas possible de briser Wikimedica)
- 3. Sauvegardez en cliquant sur « Enregistrer les modifications… » et ajoutez une description de votre modification

Pour davantage de fonctions, consultez l'aide.

Cette page a été modifiée pour la dernière fois le 23 septembre 2020 à 11:22 par l'utilisateur Antoine Mercier-Linteau de Wikimedica. Basé sur le travail de l'utilisateur Michaël St-Gelais de

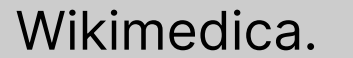

### Droit d'auteur: le texte est disponible sous licence Creative Commons attribution, partage dans les mêmes conditions sauf mention contraire. En accédant à ce site, les usagers s'engagent à respecter les présentes conditions d'utilisation.

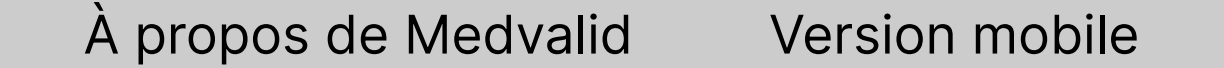

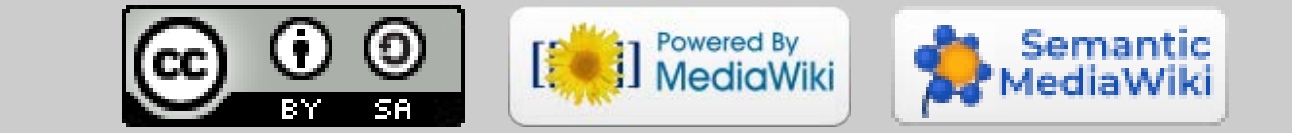

Objectifs du CMC par numéro d'index